<span id="page-0-0"></span>Grado en Ingeniería Aeroespacial en Aeronavegación

## TEMA 1. INTRODUCCIÓN

Felipe Alonso Atienza B[felipe.alonso@urjc.es](mailto:felipe.alonso@urjc.es) **W**OFelipeURJC

Escuela Técnica Superior de Ingeniería de Telecomunicación Universidad Rey Juan Carlos

K ロ ▶ K @ ▶ K 할 ▶ K 할 ▶ 이 할 → 900

# **Bibliografía**

- **1 D. K. Cheng. Fundamentos de electromagnetismo para ingenieros. Ed.:** Pearson-Addison Wesley. Tema 2.
- **2** F. Alonso-Atienza. Análisis vectorial. Apuntes tema 1.
- **3** Tema 1. [OCW Electricidad y Magnetismo.](http://ocw.unican.es/ensenanzas-tecnicas/electricidad-y-magnetismo/materiales-de-clase) Universidad de Cantabria, 2010.

# <span id="page-2-0"></span>Índice

### 1 Álgebra vectorial

- [Sistemas de coordenadas](#page-10-0)
- [Campos escalares y vectoriales](#page-25-0)
- Cálculo integral
- [Operadores espaciales](#page-37-0)

重

## Escalares y vectores

· Magnitudes electromagnéticas:

 $\triangleright$  Escalares: número (+ unidades )

$$
\star \ \ V_{ab} = 4 \,\mathrm{V}, \, q = -1.6 \cdot 10^{-19} \,\mathrm{C}, \, \dots
$$

 $\triangleright$  Vectores: módulo + dirección + sentido (+ unidades)

\* 
$$
\vec{E} = 0.4 \vec{u}_x \text{ V/m}, \ \vec{F}_e = \frac{1}{4\pi\epsilon_0} \frac{q_1 q_2}{r^2} \vec{u}_r \text{ N}, \dots
$$

#### Campo

Distribución espacial de una magnitud (escalar o vectorial), que puede ser o no función del tiempo

$$
\bullet \ \ V_{ab}(x,y,z;t) = xy + ytz \ \mathbf{V}
$$

$$
\bullet \ \vec{E}(r,\theta,\phi) = \frac{\sin \theta}{r} e^{-j\beta r} \vec{u}_{\phi} \,\text{V/m}
$$

## Nociones básicas de álgebra vectorial

• Sea el vector 
$$
\vec{a}
$$
 {Módulo:  $|\vec{a}| = a$   
Direction y sentido:  $\vec{u}_a = \frac{\vec{a}}{|\vec{a}|}$ 

de tal forma que  $|\vec{a} = a\vec{u}_a|$ 

**En coordenadas cartesianas**,  $\vec{a} = a_x\vec{u}_x + a_y\vec{u}_y + a_z\vec{u}_z$ 

• **Módulo**: 
$$
|\vec{a}| = \sqrt{a_x^2 + a_y^2 + a_z^2}
$$

$$
\text{ \textcolor{red}{•} \textbf{Dirección y sentido:} $\vec{u}_a = \frac{\vec{a}}{|\vec{a}|} = \frac{a_x \vec{u}_x + a_y \vec{u}_y + a_z \vec{u}_z}{\sqrt{a_x^2 + a_y^2 + a_z^2}}
$$

K ロ X K 메 X X B X X B X T B

### Suma y resta de vectores

Sean los vectores  $\vec{a} = a_x\vec{u}_x + a_y\vec{u}_y + a_z\vec{u}_z$  y  $\vec{b} = b_x\vec{u}_x + b_y\vec{u}_y + b_z\vec{u}_z$ 

**Suma** de vectores:

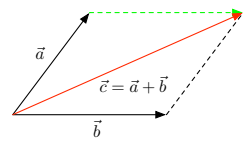

$$
\vec{c}=\vec{a}+\vec{b}=(a_x+b_x)\vec{u}_x+(a_y+b_y)\vec{u}_y+(a_z+b_z)\vec{u}_z
$$

**Resta** de vectores:

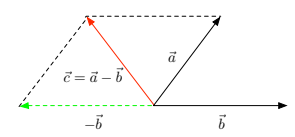

$$
\vec{c}=\vec{a}-\vec{b}=(a_x-b_x)\vec{u}_x+(a_y-b_y)\vec{u}_y+(a_z-b_z)\vec{u}_z
$$

メロメ メ御き メミメ メミメー

B

### Producto escalar

Sean los vectores  $\vec{a} = a_x\vec{u}_x + a_y\vec{u}_y + a_z\vec{u}_z$  y  $\vec{b} = b_x\vec{u}_x + b_y\vec{u}_y + b_z\vec{u}_z$ 

$$
\vec{a}\cdot\vec{b}=|\vec{a}||\vec{b}|\cos\theta_{ab}=a_x\cdot b_x+a_y\cdot b_y+a_z\cdot b_z
$$

 $\bullet$  El resultado es un  $NUMERO$ !!!

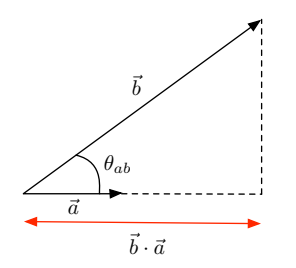

Representa la proyección de un vector  $(\vec{b})$  sobre una dirección ( $\vec{a}$ ). Ej:  $\vec{b} \cdot \vec{u}_x = b_x$ 

イロト イ押ト イヨト イヨト

- ► Si  $\vec{a} \perp \vec{b}$ , entonces  $\theta_{ab} = \pi/2 \rightarrow \vec{a} \cdot \vec{b} = 0$
- $\blacktriangleright$  Conmutativa:  $\vec{a} \cdot \vec{b} = \vec{b} \cdot \vec{a}$
- $\blacktriangleright$  Distributiva:  $\vec{a} \cdot (\vec{b} + \vec{c}) = \vec{a} \cdot \vec{b} + \vec{a} \cdot \vec{c}$

### Producto vectorial

Sean los vectores  $\vec{a} = a_x\vec{u}_x + a_y\vec{u}_y + a_z\vec{u}_z$  y  $\vec{b} = b_x\vec{u}_x + b_y\vec{u}_y + b_z\vec{u}_z$ 

$$
\vec{a}\times\vec{b}=|\vec{a}||\vec{b}|\sin\theta_{ab}\vec{u}_n
$$

#### **El resultado es un VECTOR!!!**

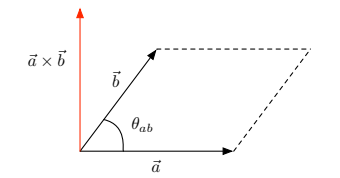

- $\blacktriangleright$  Módulo:  $|\vec{a} \times \vec{b}| = |\vec{a}||\vec{b}| \sin \theta_{ab}$
- $\triangleright$  Dirección: perpendicular al plano formado por  $\vec{a}$  $\overline{b}$

イロメ 不優 ト 不重 ト 不重 トー

 $\triangleright$  Sentido: regla del sacacorchos

### Producto vectorial

- Sean los vectores  $\vec{a} = a_x\vec{u}_x + a_y\vec{u}_y + a_z\vec{u}_z$  y  $\vec{b} = b_x\vec{u}_x + b_y\vec{u}_y + b_z\vec{u}_z$
- En coordenadas cartesianas el producto escalar puede calcularse a partir del determinante:

$$
\vec{a} \times \vec{b} = \begin{vmatrix} \vec{u}_x & \vec{u}_y & \vec{u}_z \\ a_x & a_y & a_z \\ b_x & b_y & b_z \end{vmatrix}
$$
  
=  $(a_y b_z - b_y a_z) \vec{u}_x - (a_x b_z - b_x a_z) \vec{u}_y + (a_x b_y - b_x a_y) \vec{u}_z$ 

- **·** Propiedades:
	- Anticonmutativa:  $\vec{a} \times \vec{b} = -\vec{b} \times \vec{a}$ .
	- $\blacktriangleright$  Distributiva:  $\vec{a} \times (\vec{b} + \vec{c}) = \vec{a} \times \vec{b} + \vec{a} \times \vec{c}$ .
	- $\rightarrow \vec{a} \times \vec{a} = 0.$

K ロンス 御 > ス ヨ > ス ヨ > 一 ヨ

#### <span id="page-9-0"></span>Check your understanding

- · Boletín ejercicios tema 1
- **•** Ejercicios apuntes
- Ejercicios material complementario

P.S.: Los ejercicios pueden contener erratas en la solución.

メロメ メ都 メメ きょうぼうし

# <span id="page-10-0"></span>Índice

### Álgebra vectorial

#### <sup>2</sup> [Sistemas de coordenadas](#page-10-0)

<sup>3</sup> [Campos escalares y vectoriales](#page-25-0)

#### Cálculo integral

#### [Operadores espaciales](#page-37-0)

重

イロメ 不優 ト 不重 ト 不重 トー

## <span id="page-11-0"></span>Sistemas de coordenadas

Dependiendo de la geometría del problema a resolver se utilizará uno de los siguientes sistemas de coordenadas:

- $\bullet$  Coordenadas cartesianas:  $(x, y, z)$
- **Coordenadas cilíndricas:**  $(\rho, \phi, z)$
- **Coordenadas esféricas:**  $(r, \theta, \phi)$

B

メロメ メ都 メメ きょうくぼ メー

# <span id="page-12-0"></span>Coordenadas cartesianas

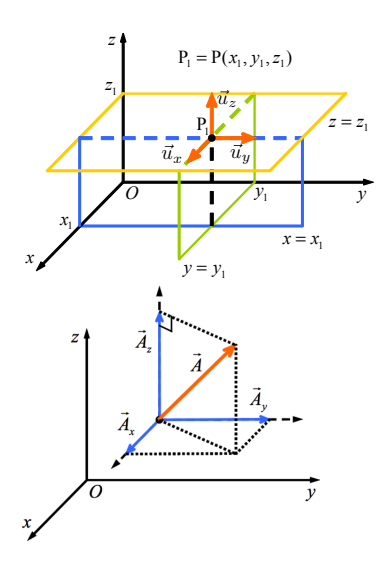

 $\bullet$  Un punto  $P$  está determinado por la intersección de tres planos perpendiculares:

$$
x = x_1 = \text{cte}
$$

$$
y = y_1 = \text{cte}
$$

$$
z = z_1 = \text{cte}
$$

• Coordinates: 
$$
P_1 = P(x_1, y_1, z_1)
$$

 $\bullet$  Un vector  $\vec{A}$  puede representarse como:

$$
\vec{A} = \vec{A}_x + \vec{A}_y + \vec{A}_z
$$

$$
= A_x \vec{u}_x + A_y \vec{u}_y + A_z \vec{u}_z
$$

posición asociado a dicho [pun](#page-11-0)t[o es](#page-13-0) [u](#page-11-0)[n v](#page-12-0)[ec](#page-13-0)[to](#page-9-0)[r](#page-10-0) [q](#page-24-0)[ue](#page-25-0)

### <span id="page-13-0"></span>Coordenadas cartesianas

Diferencial de longitud: desplazamientos diferenciales en cada una de las direcciones

$$
P(x, y, z) \rightarrow P(x + dx, y + dy, z + dz)
$$

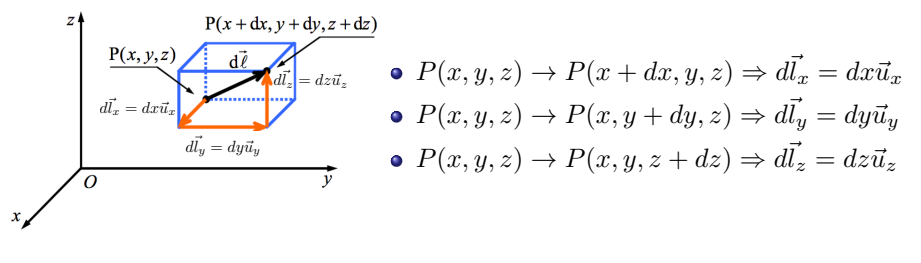

$$
\vec{dl} = d\vec{l_x} + d\vec{l_y} + d\vec{l_z} = dx\vec{u_x} + dy\vec{u_y} + dz\vec{u_z}
$$

メロメ メ御き メミメ メミメー

## Coordenadas cartesianas

Diferencial de superficie: los desplazamientos generan distintas superficies diferenciales, que pueden caracterizarse como:

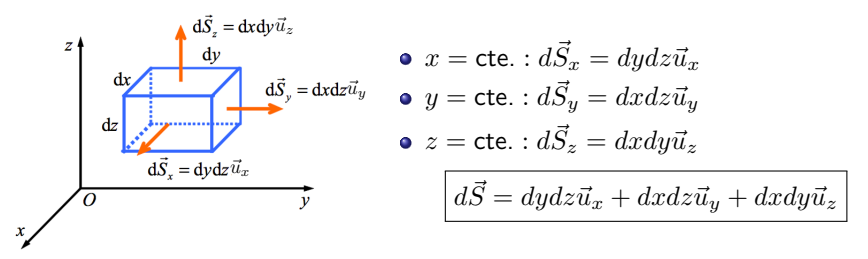

Diferencial de volumen: los movimientos infinitesimales definen un volumen  $\bullet$ infinitesimal

$$
dv=dxdydz
$$

Nótese que  $dv$  es un escalar

#### Ejemplo

Considere los puntos  $P(3,1,3)$  y  $P'(1,3,2)$  en coordenadas cartesianas. Calcule:

- **1** El vector  $\vec{r} = \vec{OP}$
- **2** El vector  $\vec{r}^{\prime} = \vec{OP^{\prime}}$
- **3** El vector  $\vec{R} = \vec{r} \vec{r'}$
- $\bullet$  Distancia de  $P$  a  $P'$
- $\bullet$  El vector unitario  $\vec{u}_B$
- **•** El producto escalar  $\vec{r} \cdot \vec{r}$
- **•** El producto vectorial  $\vec{r} \times \vec{r}$

G.

イロト イ部 トイ ミト イモト

# Coordenadas cilíndricas

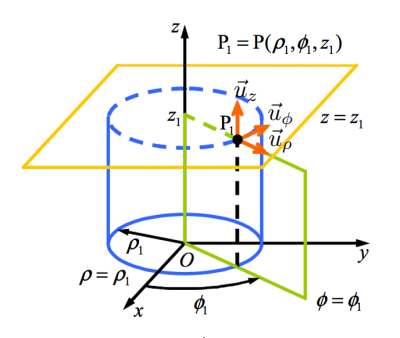

 $\bullet$  Un punto  $P$  está determinado por la intersección de tres superficies:

$$
\rho = \rho_1 = \text{cte}, \quad (0 \le \rho < \infty)
$$
\n
$$
\phi = \phi_1 = \text{cte}, \quad (0 \le \phi \le 2\pi)
$$
\n
$$
z = z_1 = \text{cte}, \quad (-\infty < z < \infty)
$$

メロメ メ御 メメ きょうくきょう

• Coordinates: 
$$
P_1 = P(\rho_1, \phi_1, z_1)
$$

 $\bullet$  Un vector  $\vec{A}$  está puede representarse en coordenadas cilíndricas como:

ł

$$
\vec{A} = \vec{A}_{\rho} + \vec{A}_{\phi} + \vec{A}_{z}
$$

$$
= A_{\rho}\vec{u}_{\rho} + A_{\phi}\vec{u}_{\phi} + A_{z}\vec{u}_{z}
$$

### Coordenadas cilíndricas

Diferencial de longitud: desplazamientos diferenciales en cada una de las direcciones

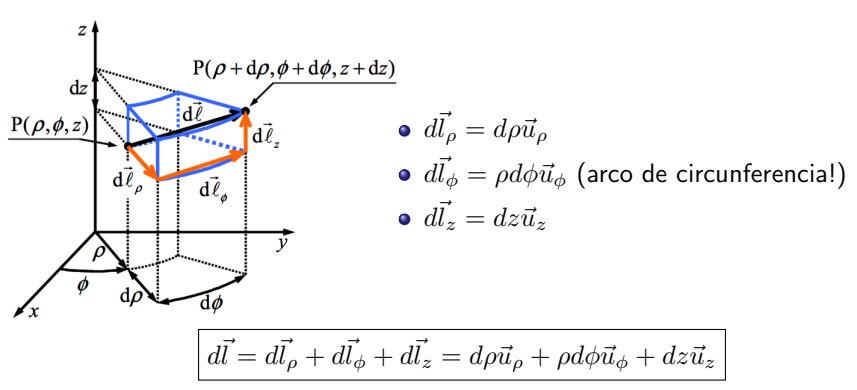

$$
P(\rho, \phi, z) \to P(\rho + d\rho, \phi + d\phi, z + dz)
$$

イロト 不優 ト 不差 ト 不差 トー

### Coordenadas cilíndricas

**• Diferencial de superficie**:  $d\vec{S} = \rho d\phi dz \vec{u}_\rho + d\rho dz \vec{u}_\phi + \rho d\rho d\phi \vec{u}_z$ 

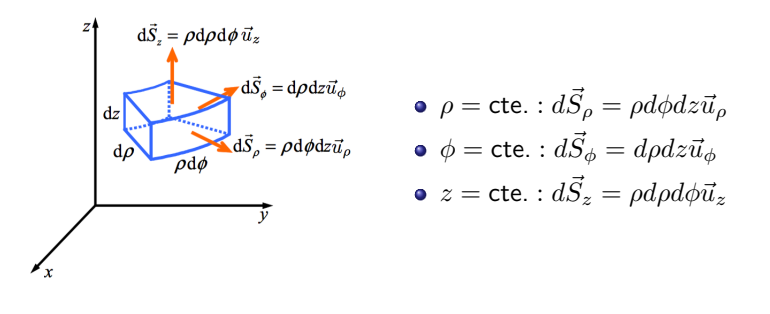

• Diferencial de volumen:  $\int dv = \rho d\rho d\phi dz$ 

# Relación coordenadas cartesianas-cilíndricas

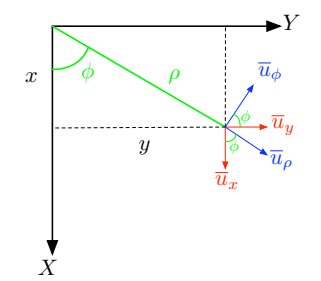

#### **Coordenadas**

• 
$$
x = \rho \cos \phi
$$
,  $y = \rho \operatorname{sen} \phi$ ,  $z = z$ .

• 
$$
\rho = \sqrt{x^2 + y^2}, \ \phi = \arctan\left(\frac{y}{x}\right),
$$
  
\n $z = z.$ 

### Vectores unitarios  $\vec{u}_x$   $\vec{u}_y$   $\vec{u}_z$  $\vec{u}_{\rho}$   $\cos \phi$   $\sin \phi$  0  $\begin{array}{c|c|c}\n\vec{u}_{\phi} & -\sin\phi & \cos\phi & 0 \\
\vec{u}_{z} & 0 & 0 & 1\n\end{array}$  $\vec{u}_z$  | 0 | 0 | 1

メロメ メ部 メメ きょうくきょう

重

#### Ejemplo

- Sea la función  $\vec{A}(\rho, \phi, z) = 3 \cos \phi \vec{u}_{\rho} 2\rho \vec{u}_{\phi} + z \vec{u}_{z}$ :
	- $\blacktriangleright$  Evalúe  $\vec{A}$  en el punto  $P(4,60^{\sf o},5)$
	- $\bullet$  Exprese  $P$  en coordenadas cartesianas
	- $\bullet$  Exprese  $\vec A_P$  en coordenadas cartesianas

# Coordenadas esféricas

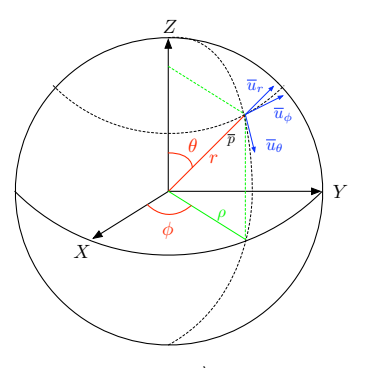

 $\bullet$  Un punto  $P$  está determinado por la intersección de tres superficies:

$$
r = r_1 = \text{cte}, \quad (0 \le r < \infty)
$$
  
\n
$$
\theta = \theta_1 = \text{cte}, \quad (0 \le \theta \le \pi)
$$
  
\n
$$
\phi = \phi_1 = \text{cte}, \quad (0 \le \phi \le 2\pi)
$$

メロメ メ部 メメ きょうくきょう

• Coordinates: 
$$
P_1 = P(r_1, \theta_1, \phi_1)
$$

 $\bullet$  Un vector  $\vec{A}$  está puede representarse en coordenadas esféricas como:

$$
\vec{A} = \vec{A}_r + \vec{A}_\theta + \vec{A}_\phi
$$
  
=  $A_r \vec{u}_r + A_\theta \vec{u}_\theta + A_\phi \vec{u}_\phi$ 

# Coordenadas esféricas

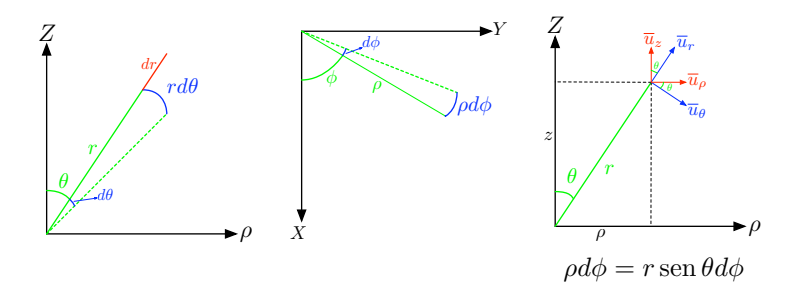

Diferencial de línea:  $\left| d\vec{l} = dr \cdot \vec{u}_r + rd\theta \cdot \vec{u}_\theta + r\operatorname{sen}\theta d\phi \cdot \vec{u}_\phi \right|$ 

Diferencial de superficie:

$$
d\vec{S} = \underbrace{r^2 \operatorname{sen}\theta d\theta d\phi \cdot \vec{u}_r}_{r=\text{cte.}} + \underbrace{r \operatorname{sen}\theta dr d\phi \cdot \vec{u}_\theta}_{\theta=\text{cte.}} + \underbrace{r dr d\theta \cdot \vec{u}_\phi}_{\phi=\text{cte.}}
$$
\nDifferential de volumen:  $dv = r^2 \operatorname{sen}\theta dr d\theta d\phi$ 

# Relación coordenadas cartesianas-cilíndricas-esféricas

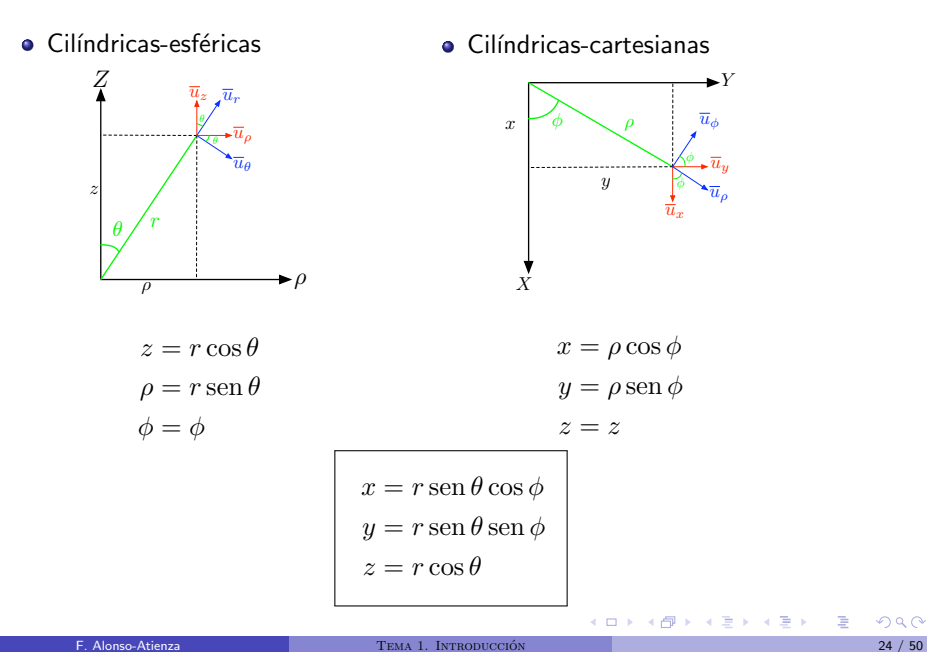

# <span id="page-24-0"></span>Relación vectores unitarios

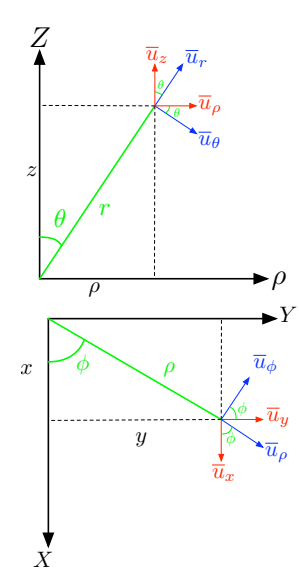

#### cilíndricas-esféricas

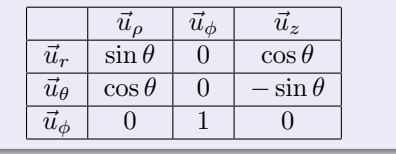

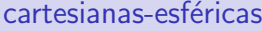

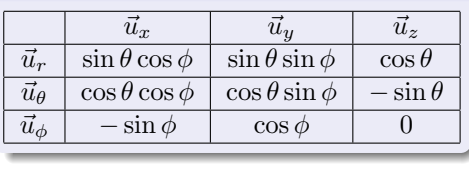

メロメ メ御 メメ きょうくきょう

重

# <span id="page-25-0"></span>*<u>Índice</u>*

### Álgebra vectorial

#### [Sistemas de coordenadas](#page-10-0)

#### <sup>3</sup> [Campos escalares y vectoriales](#page-25-0)

#### Cálculo integral

#### [Operadores espaciales](#page-37-0)

重

## Campo escalar

 $\bullet$  Se define campo escalar  $U$  como una función escalar que asocia a cada punto del espacio  $\vec{r}$  un escalar:

$$
U:\mathbb{R}^3\to\mathbb{R}
$$

- Notación:  $U \equiv U(\vec{r}) \equiv U(x, y, z) \equiv U(\rho, \phi, z) \equiv U(r, \theta, \phi)$
- Puede ser o no función del tiempo:  $U(\vec{r}, t)$
- **•** Ejemplos:
	- $T(x, y, z) = xyz + k$ , temperatura en el aula.
	- $\blacktriangleright$   $A(x, y)$ : altitud geográfica.
	- $V(x, y, z)$ : potencial eléctrico.
- Representación: superficies equiescalares tales que  $U(\vec{r}) = cte$ .

イロト 不優 ト 不思 ト 不思 トー 温

# Representación campo escalar

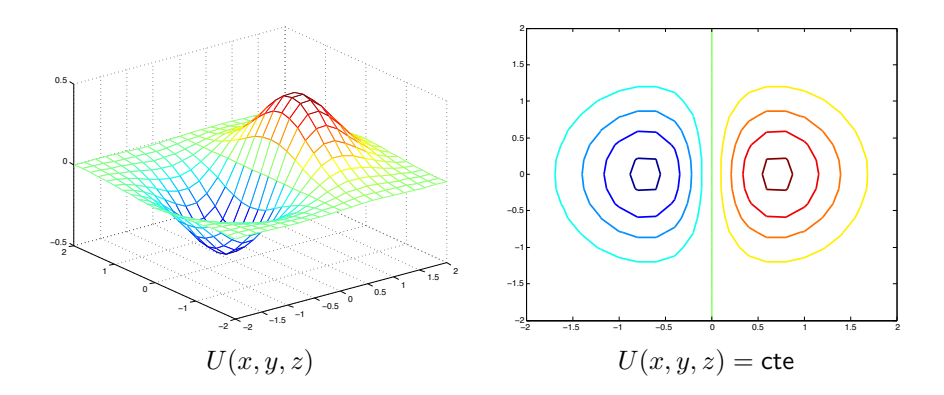

重

イロメ イ部メ イ君メ イ君メー

## Campo vectorial

 $\bullet$  Se define campo vectorial  $\vec{A}$  como una función vectorial que asocia a cada punto del espacio  $\vec{r}$  un vector:

$$
\psi:\mathbb{R}^3\to\mathbb{R}^3
$$

- Notación:  $\vec{A} \equiv \vec{A}(\vec{r}) \equiv \vec{A}(x, y, z) \equiv \vec{A}(\rho, \phi, z) \equiv \vec{A}(r, \theta, \phi)$
- $\bullet$  Puede ser o no función del tiempo:  $\vec{A}(\vec{r}, t)$
- **•** Ejemplos:
	- $\overrightarrow{A}(x, y, z) = xy\overrightarrow{u}_x y^2\overrightarrow{u}_y + xz\overrightarrow{u}_z$
	- $\blacktriangleright$  Campo gravitatorio terrestre
	- $\blacktriangleright$  Campos eléctrico y magnético
- Representación: líneas de campo

イロト イ押 トイヨ トイヨ トー

# Representación campo vectorial

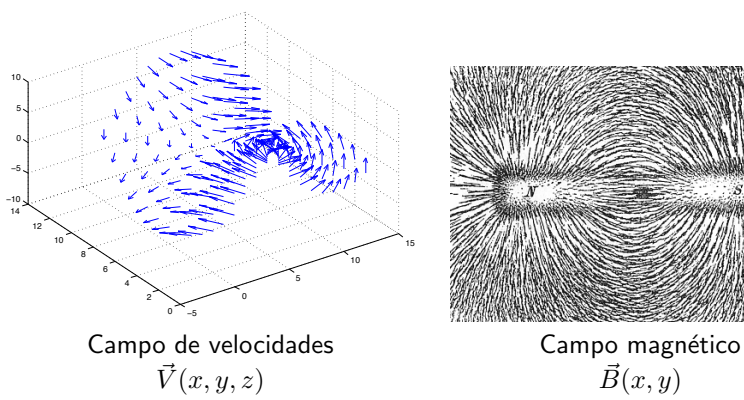

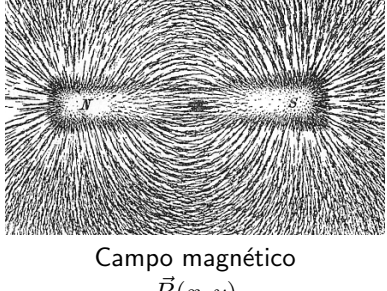

イロメ イ団メ イミメ イモメー

# <span id="page-30-0"></span>Índice

### Álgebra vectorial

- [Sistemas de coordenadas](#page-10-0)
- [Campos escalares y vectoriales](#page-25-0)
- 4 Cálculo integral

#### [Operadores espaciales](#page-37-0)

重

イロメ 不優 ト 不重 ト 不重 トー

# Integral de línea

 $\bullet$  de un campo escalar  $U$  a lo largo de una curva  $C$ 

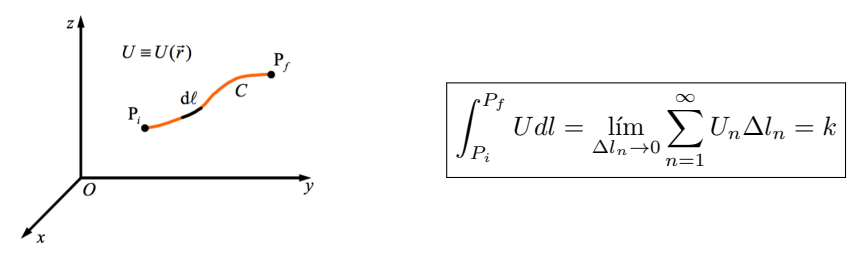

 $\bullet$  de un campo vectorial  $\vec{A}$  a lo largo de una curva  $C$ 

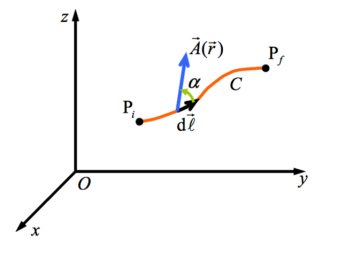

$$
\left| \int_{P_i}^{P_f} \vec{A} \cdot d\vec{l} = \lim_{\Delta \vec{l}_n \to 0} \sum_{n=1}^{\infty} \vec{A}_n \cdot \Delta \vec{l}_n = k \right|
$$

• circulación: 
$$
\oint_C \vec{A} \cdot d\vec{l}
$$

 $d\vec{l}$  siempre positivo. Sentido en límites de integración イロト 不優 ト 不差 ト 不差 トー 重  $QQ$ 

### Ejemplo

Calcule la circulación de  $\vec{F} = x^2\vec{u}_x - xy\vec{u}_y - y^2\vec{u}_z$  a lo largo del camino de la figura

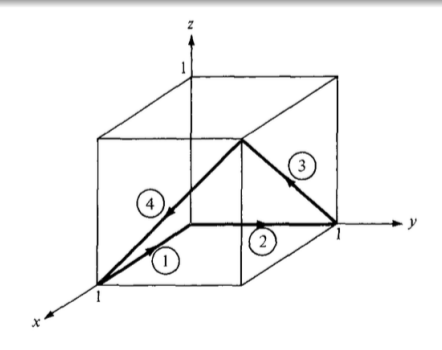

メロト メタト メミト メミトリ ミ

# Integral de superficie

 $\bullet$  de un campo escalar  $U$  en la superficie  $S$ 

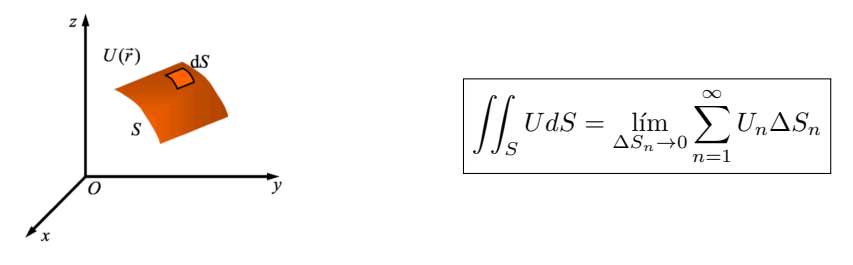

 $\bullet$  de un campo vectorial  $\vec{A}$  en la superficie  $S$  se denomina flujo

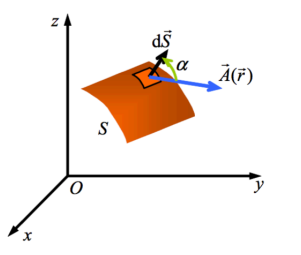

$$
\boxed{\Phi = \iint_{S} \vec{A} \cdot d\vec{s}}
$$

- Flujo mide la fuerza de un campo
- $\bullet$  Convenio:  $d\vec{s}$  sentido hacia fuera de una superficie cerrada (encierra un volumen)

イロト 不優 ト 不思 ト 不思 トー 理

#### Ejemplo

Calcule, por integración directa:

- $\bullet$  El área lateral de un cilindro de radio  $R$  y altura  $L$
- $\bullet$  El área de una esfera de radio  $R$

活

### Integral de volumen

 $\bullet$  de un campo escalar  $U$  en un volumen  $V$ 

$$
\iiint_V U dv = \lim_{\Delta v_n \to 0} \sum_{n=1}^{\infty} U_n \Delta v_n
$$

 $\bullet$  de un campo vectorial  $\vec{A}$  en un volumen  $V$ 

$$
\iiint_V \vec{A} \cdot dv = \lim_{\Delta v_n \to 0} \sum_{n=1}^{\infty} \vec{A}_n \Delta v_n
$$

- $\blacktriangleright$  Integral poco habitual
- $\blacktriangleright$  El resultado es un vector

重

メロメ メ都 メメ きょうくぼ メー

### Ejemplo

Calcule, por integración directa, el volumen de:

- $\bullet$  Un cilindro de radio  $R$  y altura  $L$
- $\bullet$  Una esfera de radio  $R$

重

メロメ メ御き メミメ メミメー

# <span id="page-37-0"></span>*<u>Índice</u>*

### Álgebra vectorial

- [Sistemas de coordenadas](#page-10-0)
- <sup>3</sup> [Campos escalares y vectoriales](#page-25-0)
- Cálculo integral

#### <sup>5</sup> [Operadores espaciales](#page-37-0)

重

### Operadores espaciales

Operador nabla (coord. cartesianas)

$$
\nabla = \frac{\partial}{\partial x}\vec{u}_x + \frac{\partial}{\partial y}\vec{u}_y + \frac{\partial}{\partial z}\vec{u}_z
$$

- **4 Gradiente:**  $\nabla U \rightarrow$  vector
- **2 Divergencia:**  $\nabla \cdot \vec{A} \rightarrow$  escalar
- **3** Rotacional:  $\nabla \times \vec{A} \rightarrow$  vector
- <sup>4</sup> Laplaciano:

• Campo escalar: 
$$
\nabla^2 U = \nabla \cdot \nabla U
$$

- ★ En cartesianas:  $\frac{\partial^2 U}{\partial x^2} + \frac{\partial^2 U}{\partial y^2} + \frac{\partial^2 U}{\partial z^2}$
- ► Campo vectorial:  $\nabla^2 \vec{A} = \nabla(\nabla \cdot \vec{A}) \nabla \times (\nabla \times \vec{A})$ 
	- **★ En cartesianas:**  $(\nabla^2 A_x, \nabla^2 A_y, \nabla^2 A_z)$

K ロンス 御 > ス ヨ > ス ヨ > 一 ヨ

## Operador nabla

Coordenadas cartesianas

$$
\nabla = \frac{\partial}{\partial x}\vec{u}_x + \frac{\partial}{\partial y}\vec{u}_y + \frac{\partial}{\partial z}\vec{u}_z
$$

· Coordenadas cilíndricas

$$
\nabla = \frac{\partial}{\partial \rho} \vec{u}_{\rho} + \frac{1}{\rho} \frac{\partial}{\partial \phi} \vec{u}_{\phi} + \frac{\partial}{\partial z} \vec{u}_{z}
$$

 $\bullet$  Coordenadas esféricas

$$
\nabla = \frac{\partial}{\partial r}\vec{u}_r + \frac{1}{r}\frac{\partial}{\partial \theta}\vec{u}_{\theta} + \frac{1}{r\sin\theta}\frac{\partial}{\partial \phi}\vec{u}_{\phi}
$$

重

# Gradiente

#### Definición matemática, en cartesianas

$$
\nabla U = \frac{\partial U}{\partial x}\vec{u}_x + \frac{\partial U}{\partial y}\vec{u}_y + \frac{\partial U}{\partial z}\vec{u}_z
$$

- **·** Intuición: máxima derivada direccional en el punto considerado
	- $\blacktriangleright$  Dirección: en la que  $U$  crece más rápidamente.
	- $\blacktriangleright$  Módulo: representa el ritmo de variación de U en la dirección de dicho vector gradiente

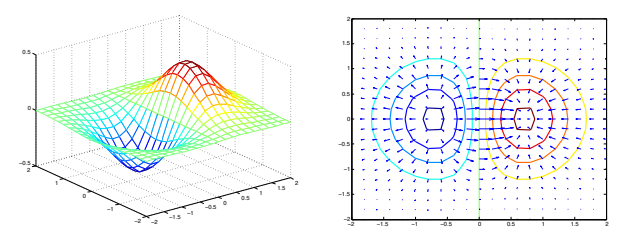

En otra dirección  $d\vec{l}$ , la tasa de variación de  $U$  es:  $\boxed{dU = \nabla U \cdot d\vec{l}}$ 

 $\left\{ \begin{array}{ccc} 1 & 0 & 0 \\ 0 & 1 & 0 \end{array} \right.$ 

## Gradiente

Coordenadas cartesianas

$$
\nabla U = \frac{\partial U}{\partial x}\vec{u}_x + \frac{\partial U}{\partial y}\vec{u}_y + \frac{\partial U}{\partial z}\vec{u}_z
$$

· Coordenadas cilíndricas

$$
\nabla U = \frac{\partial U}{\partial \rho} \vec{u}_{\rho} + \frac{1}{\rho} \frac{\partial U}{\partial \phi} \vec{u}_{\phi} + \frac{\partial U}{\partial z} \vec{u}_{z}
$$

 $\bullet$  Coordenadas esféricas

$$
\nabla U = \frac{\partial U}{\partial r}\vec{u}_r + \frac{1}{r}\frac{\partial U}{\partial \theta}\vec{u}_\theta + \frac{1}{r\sin\theta}\frac{\partial U}{\partial \phi}\vec{u}_\phi
$$

重

### Ejemplo

Calcule el gradiente de los siguientes campos escalares:

$$
V = e^{-z} \sin 2x \cos y
$$

$$
U = \rho^2 z \cos 2\phi
$$

$$
\bullet \ W = 10r\sin^2\theta\cos\phi
$$

重

メロメ メ都 メメ 重 メメ 重 メー

# **Divergencia**

#### Definición matemática

$$
\nabla \cdot \vec{A} = \lim_{\Delta V \to 0} \frac{\oint_S \vec{A} \cdot d\vec{S}}{\Delta v}
$$

- $\bullet$  Intuición: fuentes y/o sumideros de un campo.
	- $\blacktriangleright \nabla \cdot \vec{A} > 0 \rightarrow$  fuente
	- $\blacktriangleright \nabla \cdot \vec{A} < 0 \rightarrow$  sumidero
	- $\blacktriangleright \nabla \cdot \vec{A} = 0 \rightarrow$  campo **solenoidoal**: líneas de campo cerradas

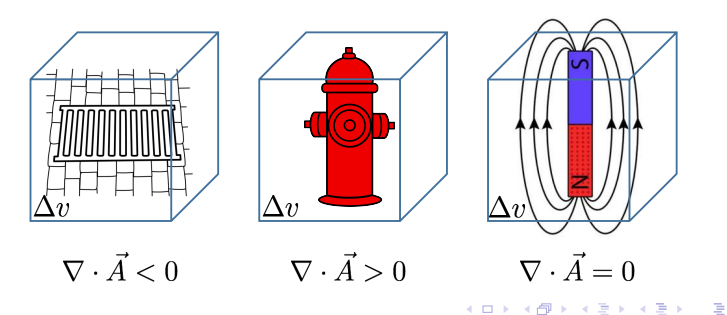

### **Divergencia**

Coordenadas cartesianas

$$
\nabla \cdot \vec{A} = \frac{\partial A_x}{\partial x} + \frac{\partial A_y}{\partial y} + \frac{\partial A_z}{\partial z}
$$

**• Coordenadas cilíndricas** 

$$
\nabla \cdot \vec{A} = \frac{1}{\rho} \frac{\partial (\rho \cdot A_{\rho})}{\partial \rho} + \frac{1}{\rho} \frac{\partial A_{\phi}}{\partial \phi} + \frac{\partial A_{z}}{\partial z}
$$

 $\bullet$  Coordenadas esféricas

$$
\nabla \cdot \vec{A} = \frac{1}{r^2} \frac{\partial (r^2 A_r)}{\partial r} + \frac{1}{r \sin \theta} \frac{\partial (\sin \theta A_\theta)}{\partial \theta} + \frac{1}{r \sin \theta} \frac{\partial A_\phi}{\partial \phi}
$$

Teorema de la divergencia

$$
\oint_{S} \vec{A} \cdot d\vec{S} = \int_{v} (\nabla \cdot \vec{A}) dv
$$

重

メロメ メ御き メミメ メミメ

#### Ejemplo

Sea el campo

$$
\vec{G} = 10e^{-2z}(\rho \vec{u}_{\rho} + \vec{u}_z)
$$

Determine el flujo de  $\vec{G}$  en la superficie del cilindro de radio  $R = 1$ , y de altura  $0 \leq z \leq 1$ . Confirme el resultado utilizando el teorema de la divergencia

G.

メロメ メ都 メメ きょうくぼ メー

# Rotacional

### Definición matemática

$$
\nabla \times \vec{A} = \left( \lim_{\Delta S \to 0} \frac{\oint_L \vec{A} \cdot d\vec{l}}{\Delta S} \right) \vec{u}_n
$$

- · Intuición: tendencia de un campo a inducir rotaciones alrededor de un punto
- **•** Propiedades:

$$
\blacktriangleright \nabla \cdot (\nabla \times \vec{A}) = 0.
$$

 $\blacktriangleright \nabla \times \nabla U = 0.$ 

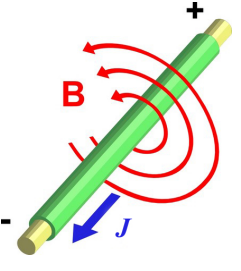

メロメ メ部 メメ きょうくきょう

重

## Rotacional

Coordenadas cartesianas

$$
\nabla \times \vec{A} = \begin{vmatrix} \overline{u}_x & \overline{u}_y & \overline{u}_z \\ \frac{\partial}{\partial x} & \frac{\partial}{\partial y} & \frac{\partial}{\partial z} \\ A_x & A_y & A_z \end{vmatrix}
$$

**• Coordenadas cilíndricas** 

$$
\nabla \times \vec{A} = \frac{1}{\rho} \begin{vmatrix} \overline{u}_{\rho} & \rho \overline{u}_{\phi} & \overline{u}_{z} \\ \frac{\partial}{\partial \rho} & \frac{\partial}{\partial \phi} & \frac{\partial}{\partial z} \\ A_{\rho} & \rho A_{\phi} & A_{z} \end{vmatrix}
$$

· Coordenadas esféricas

$$
\nabla \times \vec{A} = \frac{1}{r^2 \operatorname{sen} \theta} \begin{vmatrix} \overline{u}_r & r \overline{u}_\theta & r \operatorname{sen} \theta \overline{u}_\phi \\ \frac{\partial}{\partial r} & \frac{\partial}{\partial \theta} & \frac{\partial}{\partial \phi} \\ A_r & r A_\theta & r \operatorname{sen} \theta A_\phi \end{vmatrix}
$$

重

 $\overline{\phantom{a}}$  $\overline{\phantom{a}}$  $\overline{\phantom{a}}$  $\overline{\phantom{a}}$  $\overline{\phantom{a}}$  $\overline{\phantom{a}}$ 

メロメメ 倒す メミメメ ミメー

## Rotacional

#### Teorema de Stokes

$$
\oint_C \vec{A} \cdot d\vec{l} = \int_S (\nabla \times \vec{A}) \cdot d\vec{S}
$$

- Clasificación de los campos vectoriales
	- ► Un campo vectorial  $\vec{A}$  se dice solenoidal si  $\nabla \cdot \vec{A}=0$ .
	- ► Un campo vectorial  $\vec{A}$  se dice irrotacional si  $\nabla \times \vec{A}=0$ .

メロメ メ御き メミメ メミメ

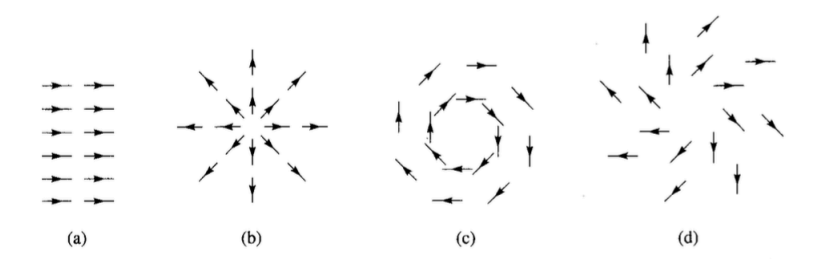

#### Check your understanding

Las anteriores figuras muestran las líneas de un campo  $\vec{A}$ . Identifique cuál de las siguiente situaciones se corresponden con las anteriores figuras:

\n- $$
\nabla \cdot \vec{A} = 0, \nabla \times \vec{A} \neq 0
$$
\n- $\nabla \cdot \vec{A} = 0, \nabla \times \vec{A} = 0$
\n- $\nabla \cdot \vec{A} \neq 0, \nabla \times \vec{A} \neq 0$
\n- $\nabla \cdot \vec{A} \neq 0, \nabla \times \vec{A} = 0$
\n

メロメ メ御き メミメ メミメ